# **Property Sales Data File Instructions**

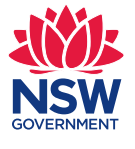

May 2020 ISSN: 2203-1642 <valuergeneral.nsw.gov.au>

#### How to open a .Dat file in an excel spreadsheet

The Property Sales Information (PSI) is delivered in a .DAT file format. The Property Sales Data files can be imported into most spreadsheet and database programs.

To open a .DAT file in an excel spreadsheet, please complete the following steps:-

- 1. Select the .DAT file and select 'open with' and then select Microsoft Office Excel
- 2. Select column A and then from 1 down to the last line of the data
- 3. Select the Data menu on the top bar and then select Text To Columns
- 4. Choose the file type of Delimited and then select Next
- 5. Ensure the Semicolon delimiter is ticked and select Next
- 6. Ensure Column Data Format has General selected and then select Finish
- 7. The data should now be in a more readable format

We do not quarantee the completeness or accuracy of the data as bulk PSI is obtained from a variety of sources.

Bulk PSI is available under open access licensing as part of the NSW Government Open Data Policy and is subject to the Creative Commons Attribution 3.0 Australia Licence.

The NSW Land Values and Property Sales Map also contains a PSI layer where property sales can be viewed at an individual property level going back to 2001, and at a street and suburb level going back five years from day of inquiry.

Information on how to access PSI on the NSW Land Values and Property Sales Map is available on the NSW Valuer General's website www.valuergeneral.nsw.gov.au

## Contact us

We are here to help.

- 1800 110 038
- Valuer General NSW PO Box 745 Bathurst NSW 2795
- $\omega$  valuationenquiry@property.nsw.gov.au

### Do you need an interpreter?

Please call TIS National on 131 450 and ask them to call Valuer General NSW on 1800 110 038.

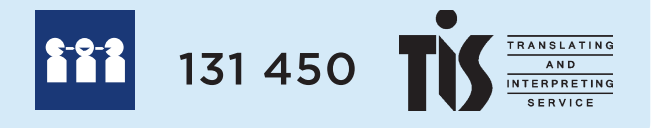

#### **Copyright**

© Crown in right of New South Wales through the Valuer General NSW, 2020. This copyright work is licensed under a Creative Commons Attribution 4.0 licence, http://creativecommons.org/licenses/by-nd/4.0/au/ © May 2020 DCS P20/10/009

Any enquiries relating to this factsheet may be addressed to the Valuer General

NSW at valuergeneral@ovg.nsw.gov.au

Author: Valuer General NSW

Valuer General NSW manages the valuation system. The information on this page was prepared by Valuer General NSW.